# Introduction to **Information Retrieval**

CS276 Information Retrieval and Web Search Chris Manning and Pandu Nayak Link analysis

# Today's lecture – hypertext and links

- We look beyond the *content* of documents ■ We begin to look at the hyperlinks between them
- Address questions like

*Introduction to Information Retrieval*

- Do the links represent a conferral of authority to some pages? Is this useful for ranking?
- § How likely is it that a page pointed to by the CERN home page is about high energy physics
- Big application areas
	- The Web
	- § Email
	- Social networks

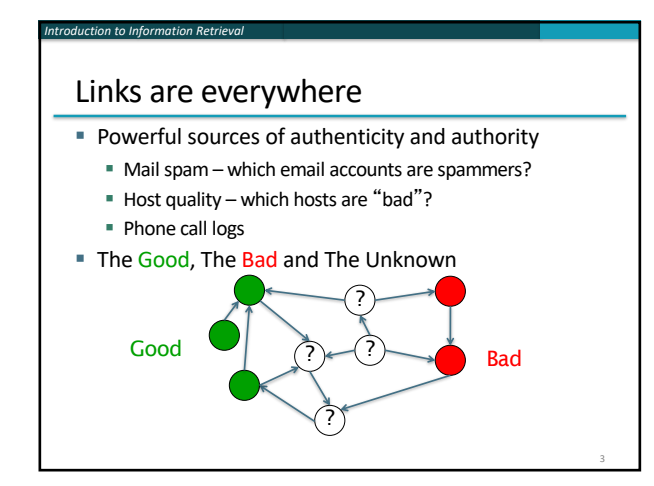

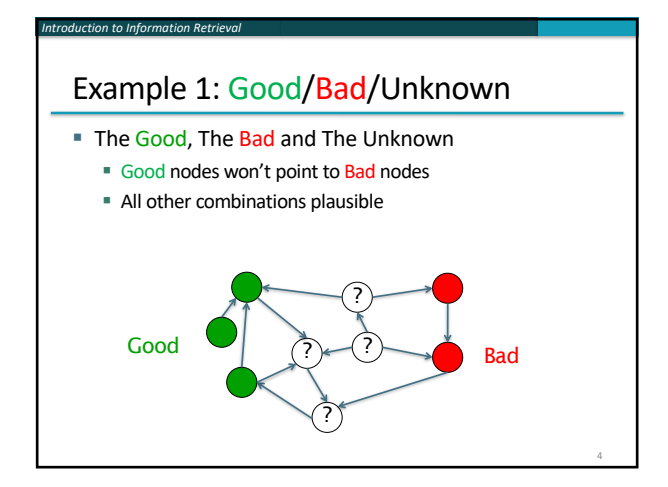

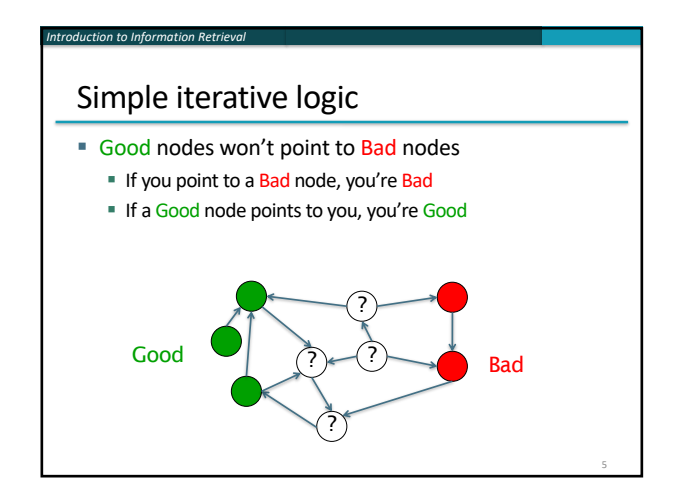

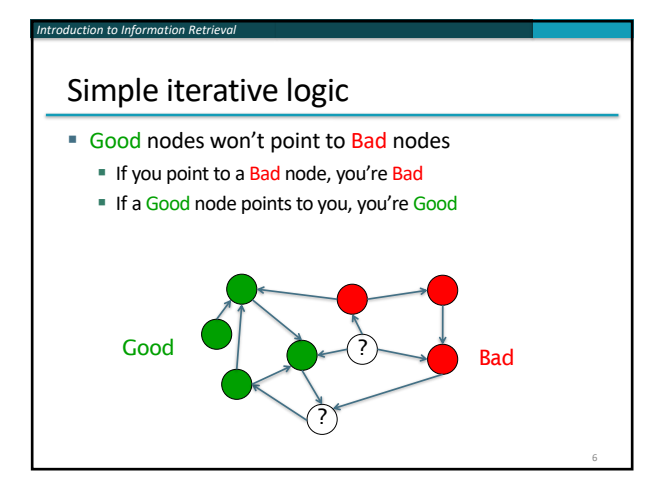

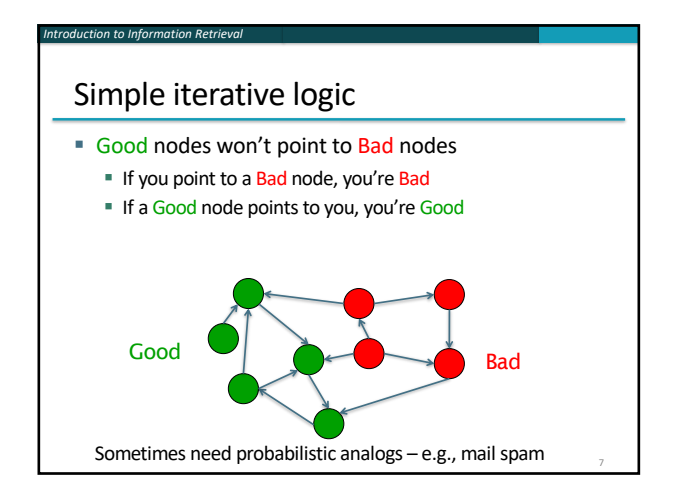

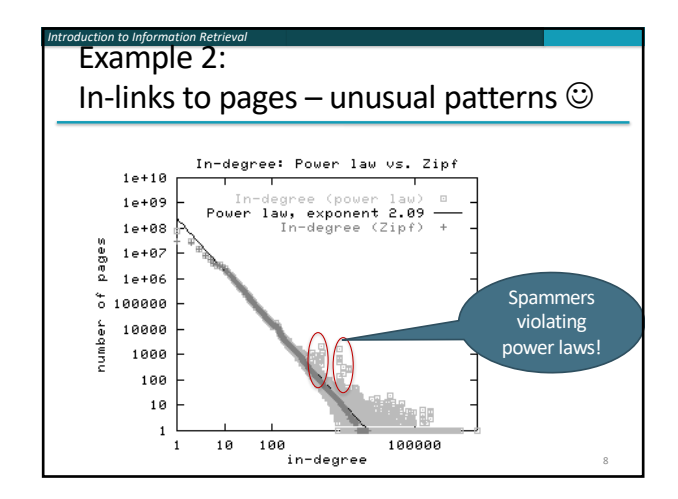

#### *Introduction to Information Retrieval*

#### Many other examples of link analysis

- Social networks are a rich source of grouping behavior
- E.g., Shoppers' affinity Goel+Goldstein 2010 § Consumers whose friends spend a lot, spend a lot themselves
- § [http://www.cs.cornell.edu/home/kleinbe](http://www.cs.cornell.edu/home/kleinber/networks-book/)r/networks-book/
- See cs224w

#### Our primary interest in this course

- Link analysis additions to IR functionality thus far based purely on text
	- Scoring and ranking
	- Link-based clustering topical structure from links
	- Links as features in classification documents that link to one another are likely to be on the same subject

10

■ Crawling

*Introduction to Information Retrieval*

9

■ Based on the links seen, where do we crawl next?

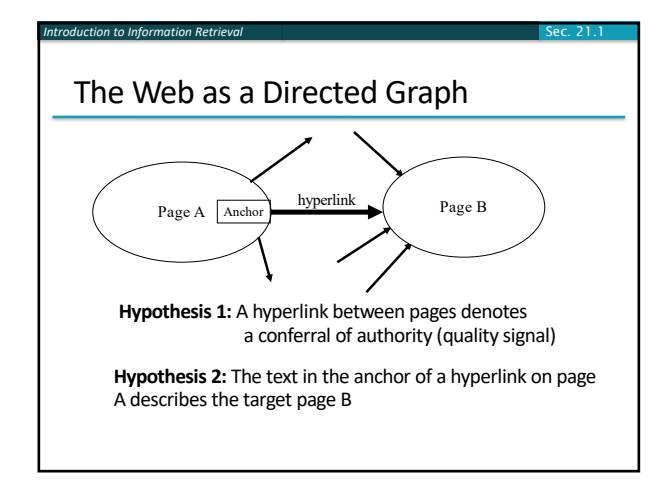

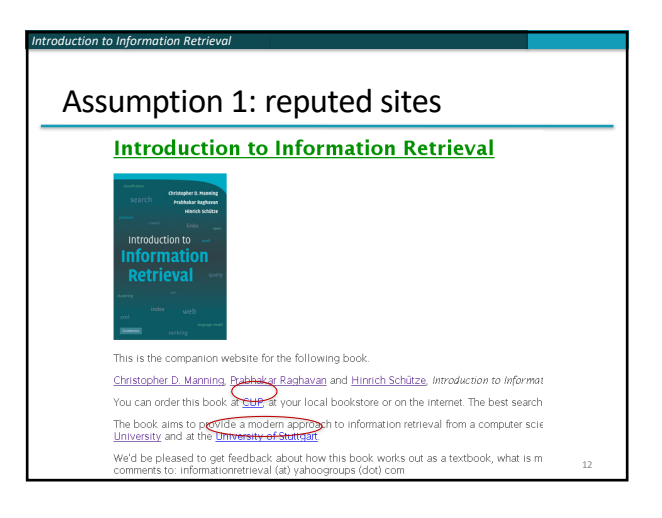

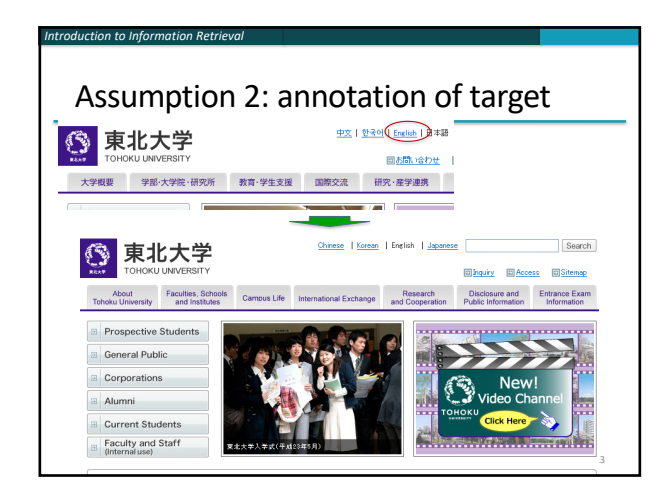

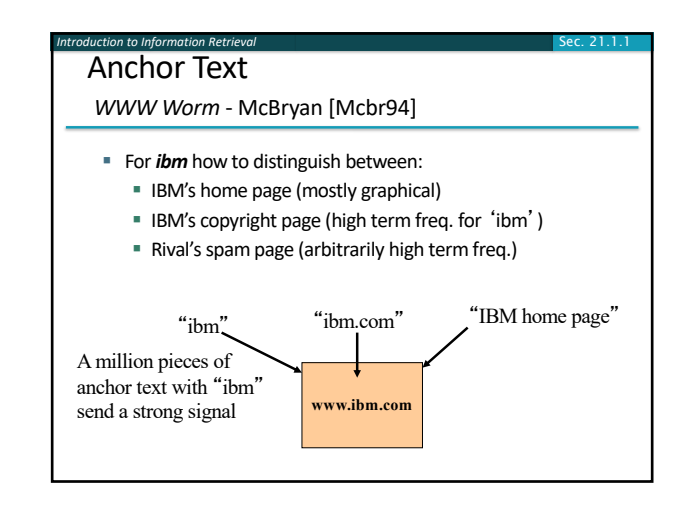

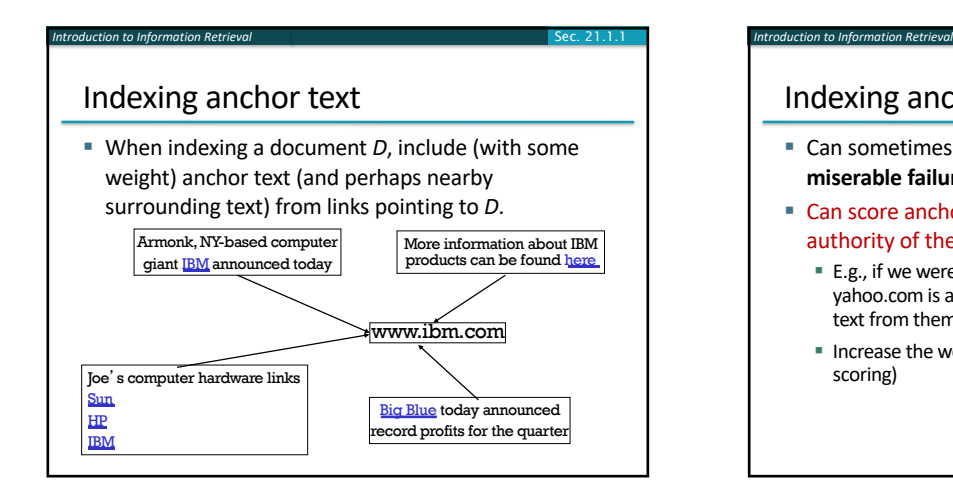

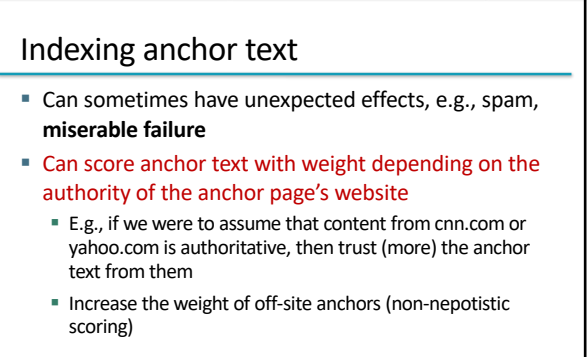

Sec. 21.1.1

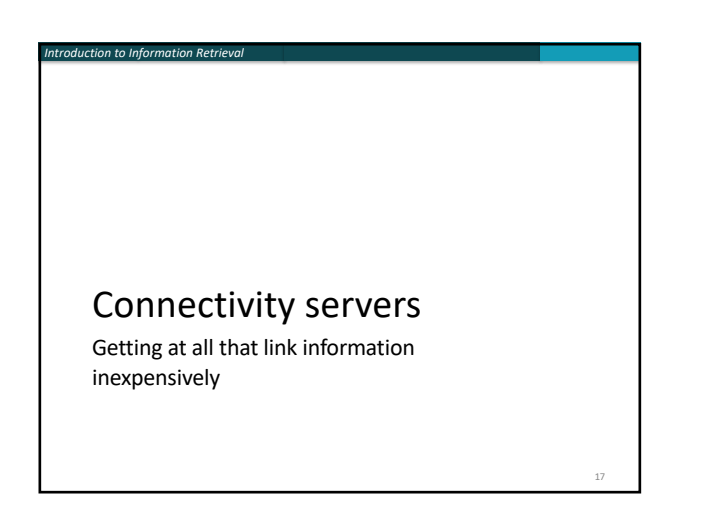

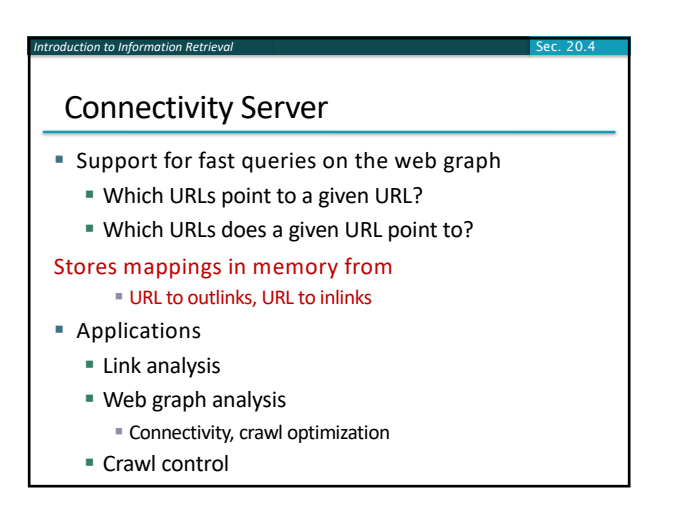

### Boldi and Vigna 2004

*Introduction to Information Retrieval*

- § [http://www2004.org/proceedings/](http://www2004.org/proceedings/docs/1p595.pdf)docs/1p595.pdf
- Webgraph set of algorithms and a java implementation
- Fundamental goal maintain node adjacency lists in memory
	- For this, compressing the adjacency lists is the critical component

Sec. 20.4 *Introduction to Information Retrieval*

Sec. 20.4 *Introduction to Information Retrieval*

Sec. 20.4 *Introduction to Information Retrieval*

# Adjacency lists

- The set of neighbors of a node
- **Example 2** Assume each URL represented by an integer

Sec. 20.4

Sec. 20.4

Sec. 20.4

- E.g., for a 4 billion page web, need 32 bits per node … and now there are definitely > 4B pages
- Naively, this demands 64 bits to represent each hyperlink
- Boldi/Vigna get down to an average of  $~3$ bits/link
	- § Further work achieves 2 bits/link

#### *Introduction to Information Retrieval*

#### Adjacency list compression

- § Properties exploited in compression:
	- § Similarity (between lists)
	- Locality (many links from a page go to "nearby" pages)
	- Use gap encoding in sorted lists
	- § Distribution of gap values

## Main ideas of Boldi/Vigna

- Consider lexicographically ordered list of all URLs, e.g.,
	- § www.stanford.edu/alchemy
	- § www.stanford.edu/biology
	- § www.stanford.edu/biology/plant
	- § www.stanford.edu/biology/plant/copyright
	- § www.stanford.edu/biology/plant/people
	- § www.stanford.edu/chemistry

### Boldi/Vigna

*Introduction to Information Retrieval*

- Each of these URLs has an adjacency list
- Main idea: due to templates, the adjacency list of a node is similar to one of the 7 preceding URLs in the lexicographic ordering … or else encoded anew
- Express adjacency list in terms of one of these
- E.g., consider these adjacency lists
	- § 1, 2, 4, 8, 16, 32, 64
	- $\blacksquare$  1, 4, 9, 16, 25, 36, 49, 64
	- § 1, 2, 3, 5, 8, 13, 21, 34, 55, 89, 144
	- $\bullet$  1, 4, 8, 16, 25, 36, 49, 64

#### Encode as (–2), remove 9, add 8

#### Gap encodings

- Given a sorted list of integers x, y, z, ..., represent by x, y-x, z-y, …
- Compress each integer using a code
	- $\gamma$  code Number of bits = 1 + 2  $\lfloor$  lg x $\rfloor$
	- $\bullet$   $\delta$  code: ...
	- **Information theoretic bound:**  $1 + \lfloor \lg x \rfloor$ bits
	- $\leq$  code: Works well for integers from a power law [Boldi, Vigna: Data Compression Conf. 2004]

#### Main advantages of BV

*Introduction to Information Retrieval*

- Depends only on locality in a canonical ordering ■ Lexicographic ordering works well for the web
- Adjacency queries can be answered very efficiently
	- § To fetch out-neighbors, trace back the chain of prototypes
	- **This chain is typically short in practice (since similarity** is mostly intra-host)
	- Can also explicitly limit the length of the chain during encoding
- Easy to implement one-pass algorithm

Sec. 20.4 *Introduction to Information Retrieval* Link analysis: Pagerank

26

28

#### *Introduction to Information Retrieval*

#### Citation Analysis

- Citation frequency
- Bibliographic coupling frequency ■ Articles that co-cite the same articles are related
- Citation indexing
- § Who is this author cited by? (Garfield 1972)
- § Pagerank preview: Pinsker and Narin '60s
	- § Asked: which journals are authoritative?

# The web isn't scholarly citation

- § Millions of participants, each with self interests
- § Spamming is widespread

*Introduction to Information Retrieval*

- Once search engines began to use links for ranking (roughly 1998), link spam grew
	- § You can join a *link farm –* a group of websites that heavily link to one another

### Pagerank scoring

*Introduction to Information Retrieval*

■ Imagine a user doing a random walk on web pages:

1/3

- § Start at a random page
- At each step, go out of the current page along one of the links on that page, equiprobably 1/3 1/3
- "In the long run" each page has a long-term visit rate – use this as the page's score
- Variant: rather than equiprobable, use text and link information to have probability of following a link: intelligent surfer [Richardson and Domingos 2001]

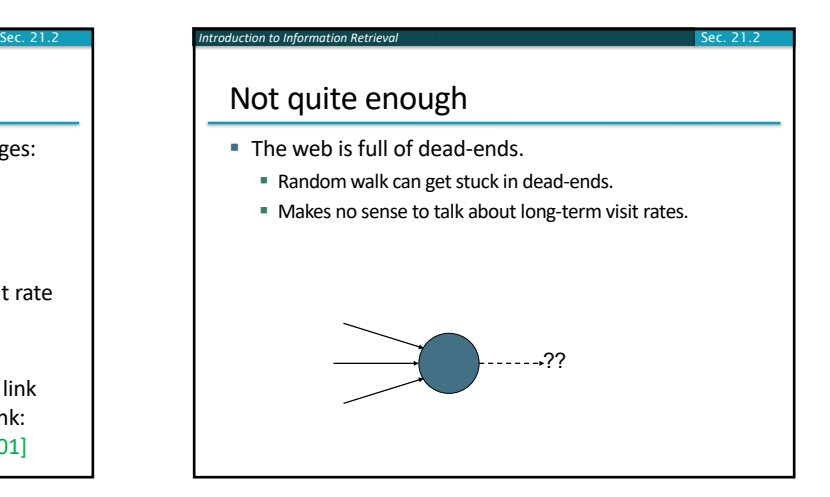

#### **Teleporting**

*Introduction to Information Retrieval*

- At a dead end, jump to a random web page.
- § At any non-dead end, with probability 10%, jump to a random web page.
	- § With remaining probability (90%), go out on a random link.
	- 10% a parameter.
		- § "Teleportation" probability
		- § Simulates a web users going somewhere else
		- § Solves linear algebra problems….

## Result of teleporting

Sec. 21.2 *Introduction to Information Retrieval*

Sec. 21.2.1 *Introduction to Information Retrieval*

- **Now cannot get stuck locally.**
- **There is a long-term rate at which any** page is visited (not obvious, will show this).

Sec. 21.2

Sec. 21.2.1

■ How do we compute this visit rate?

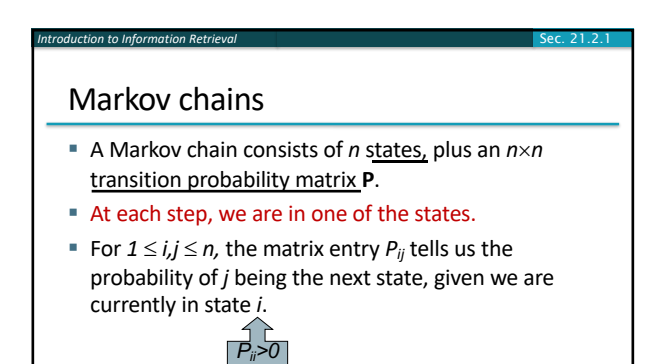

 $\frac{i}{p_{ij}}$   $\frac{1}{q_{ij}}$ 

is OK*.*

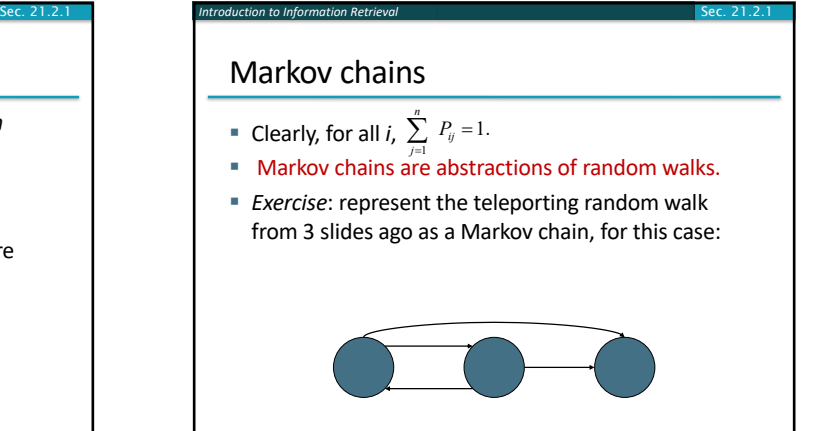

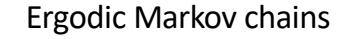

*Introduction to Information Retrieval*

- For any *ergodic* Markov chain, there is a unique long-term visit rate for each state.
	- § *Steady-state probability distribution*.
- Over a long time-period, we visit each state in proportion to this rate.
- It doesn't matter where we start.
- Ergodic: no periodic patterns
	- **Teleportation ensures ergodicity**

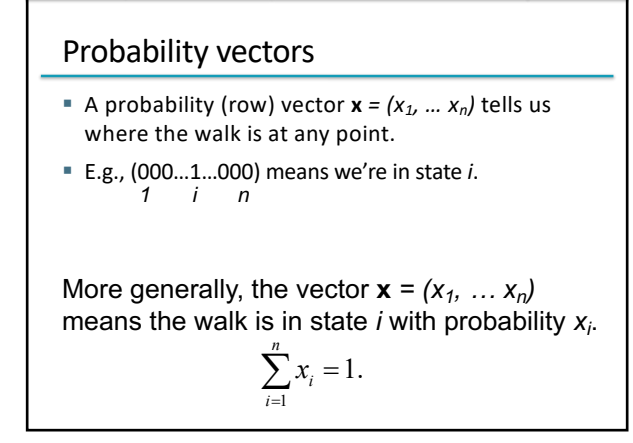

## Change in probability vector

*Introduction to Information Retrieval*

- **•** If the probability vector is  $\mathbf{x} = (x_1, ..., x_n)$  at this step, what is it at the next step?
- § Recall that row *i* of the transition prob. matrix **P** tells us where we go next from state *i*.
- § So from **x**, our next state is distributed as **xP**
	- § The one after that is **xP2**, then **xP3**, etc.
	- § (Where) Does this converge?
	- § Running this and finding out is "the power method" § It's actually the method of choice, done with sparse P

# How do we compute this vector?

Sec. 21.2.2

- Exercise 1 Let  $\mathbf{a} = (\alpha_1, \dots \alpha_n)$  denote the row vector of steadystate probabilities.
- § If our current position is described by **a**, then the next step is distributed as **aP**.
- § But **a** is the steady state, so **a**=**aP**.

Sec. 21.2.1 *Introduction to Information Retrieval*

- § Solving this matrix equation gives us **a**.
	- § So **a** is the (left) eigenvector for **P**.
	- § Corresponds to the "principal" eigenvector of **P** with the largest eigenvalue. (See: Perron-Frobenius theorem.)
	- § Transition probability matrices always have largest eigenvalue 1.

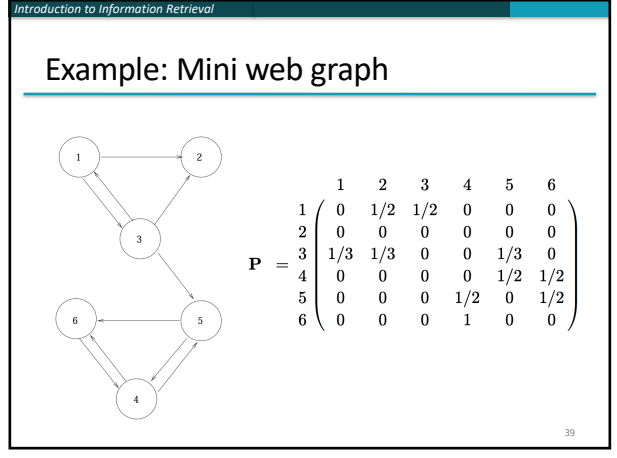

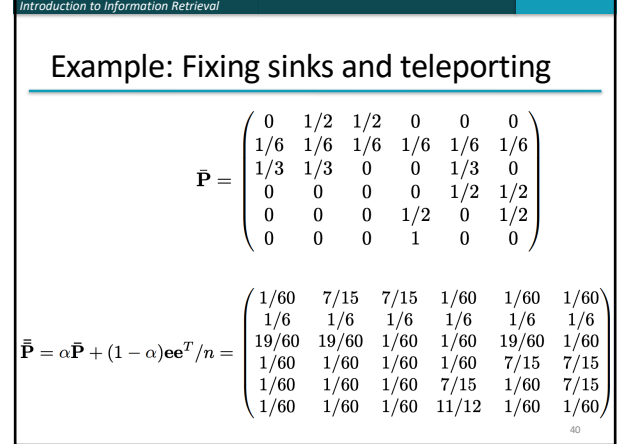

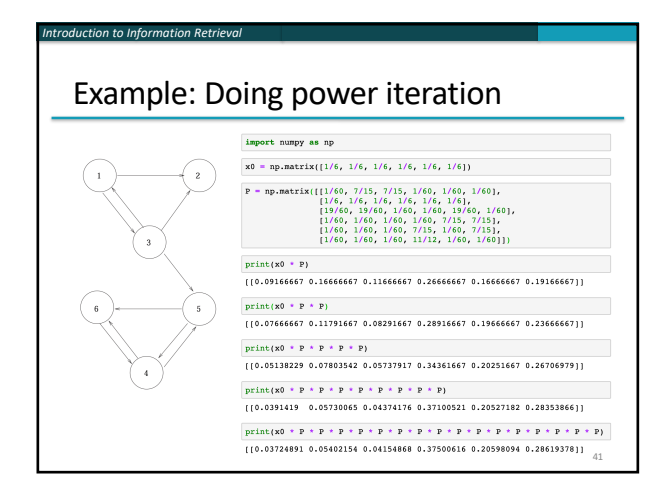

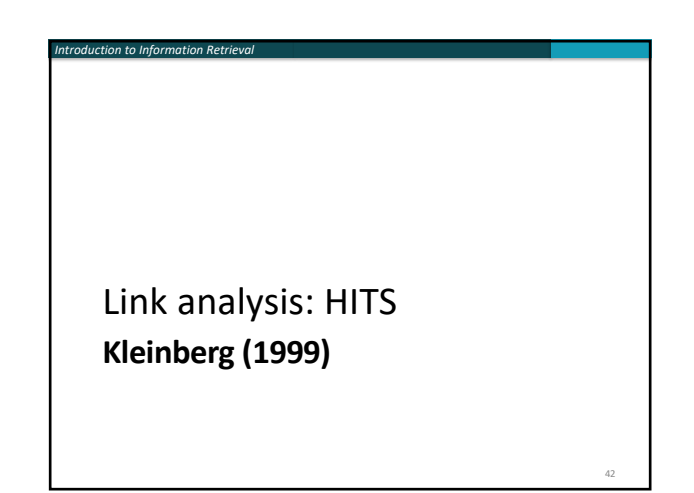

# Hyperlink-Induced Topic Search (HITS)

- In response to a query, instead of an ordered list of pages each meeting the query, find two sets of interrelated pages:
	- § *Hub pages* are good lists of links on a subject
	- § e.g., "Bob's list of cancer-related links."

*Introduction to Information Retrieval*

- § *Authority pages* occur recurrently on good hubs for the subject
- Best suited for "broad topic" queries rather than for page-finding queries
- Gets at a broader slice of common *opinion*

## Hubs and Authorities

Sec. 21.3 *Introduction to Information Retrieval*

§ Thus, a good hub page for a topic *points* to many authoritative pages for that topic.

Sec. 21.3

Sec. 21.3

- § A good authority page for a topic is *pointed* to by many good hubs for that topic.
- Circular definition will turn this into an iterative computation.

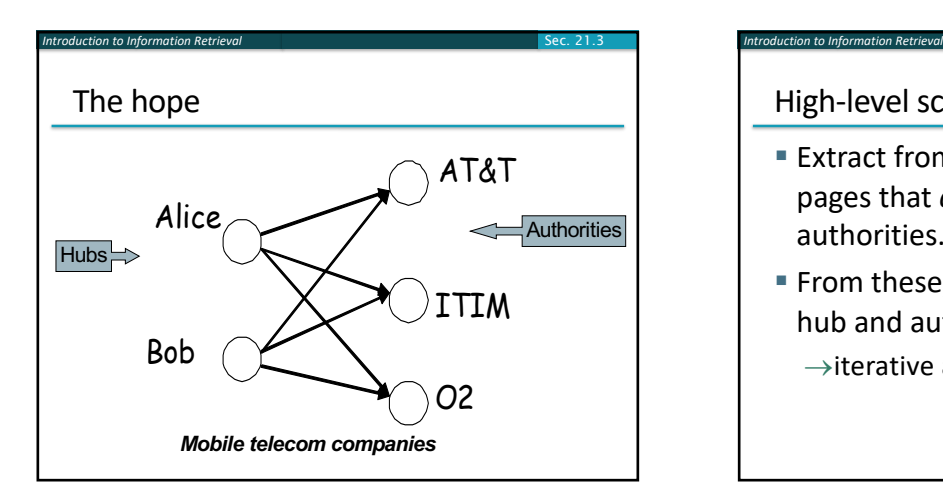

## High-level scheme

- Extract from the web a base set of pages that *could* be good hubs or authorities.
- § From these, identify a small set of top hub and authority pages;
	- $\rightarrow$ iterative algorithm.

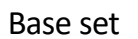

*Introduction to Information Retrieval*

- Given text query (say *browser*), use a text index to get all pages containing *browser.*
- Call this the root set of pages.
- Add in any page that either
	- § points to a page in the root set, or
	- is pointed to by a page in the root set.
- Call this the base set.

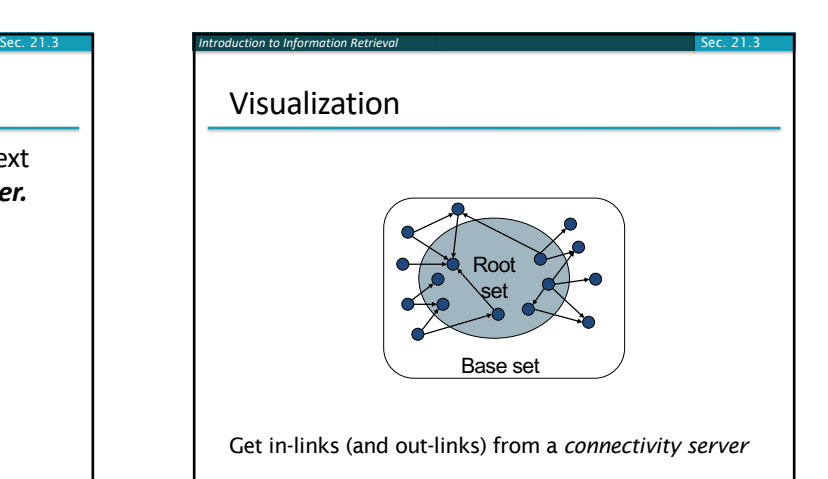

## Distilling hubs and authorities

- Compute, for each page *x* in the base set, a hub score *h(x)* and an authority score *a(x).*
- Initialize: for all *x*,  $h(x)$  ← 1;  $a(x)$  ← 1;
- **Example 1** Iteratively update all  $h(x)$ ,  $a(x)$ ;  $\leftarrow$  Key
- After iterations

*Introduction to Information Retrieval*

- output pages with highest *h*() scores as top hubs
- highest *a*() scores as top authorities.

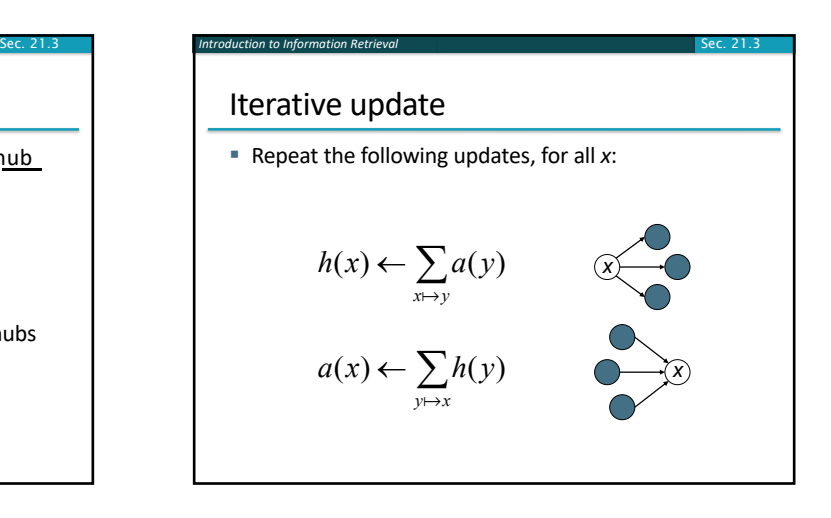

*Introduction to Information Retrieval*

Scaling

- § To prevent the *h()* and *a()* values from getting too big, can scale down after each iteration.
- **Scaling factor doesn't really matter:** 
	- § we only care about the *relative* values of the scores.

## How many iterations?

Sec. 21.3 *Introduction to Information Retrieval*

§ Claim: relative values of scores will converge after a few iterations:

Sec. 21.3

- § in fact, suitably scaled, *h()* and *a()* scores settle into a steady state!
- § proof of this comes later.
- In practice, ~5 iterations get you close to stability.

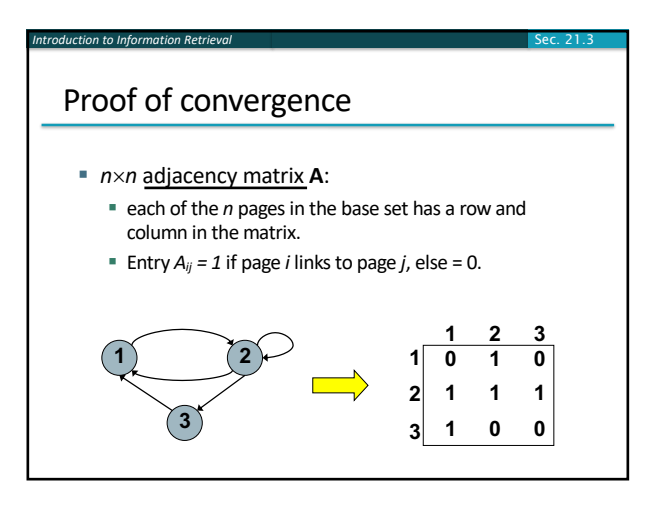

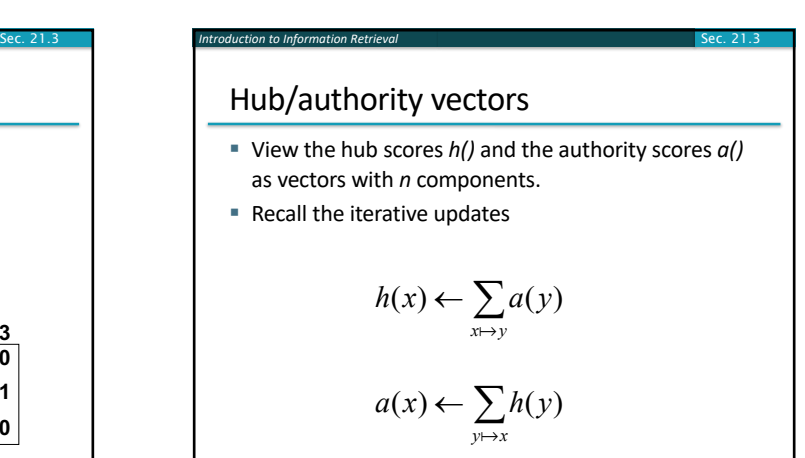

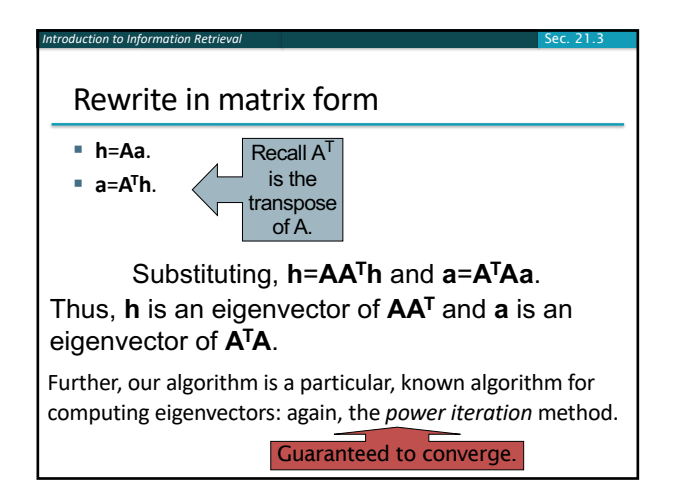

#### Sec. 21.3 *Introduction to Information Retrieval* Example authorities found § (java) Authorities § .328 http://www.gamelan.com/ Gamelan § .251 http://java.sun.com/ JavaSoft Home Page § .190 http://www.digitalfocus.com/... The Java Developer: How Do I ... § .190 http://lightyear.ncsa.uiuc.edu/;srp/java/ javabooks.html

§ .183 http://sunsite.unc.edu/javafaq/javafaq.html comp.lang.java FAQ

#### § (censorship) Authorities

§ .378 http://www.eff.org/ EFFweb—The Electronic Frontier Foundation § .344 http://www.eff.org/blueribbon.html The Blue Ribbon Campaign

56

- for Online Free Speech
- § .238 http://www.cdt.org/ The Center for Democracy and Technology § .235 http://www.vtw.org/ Voters Telecommunications Watch
- 
- § .218 http://www.aclu.org/ ACLU: American Civil Liberties Union

*Introduction to Information Retrieval*

# Issues

- Topic Drift
	- § [Off-topic pages can cause off-top](http://www.cs.cornell.edu/home/kleinber/auth.pdf)ic "authorities" [to be returned](http://www2004.org/proceedings/docs/1p309.pdf)
		- [E.g., the neighborhood gra](http://www2004.org/proceedings/docs/1p595.pdf)ph can be about a "super topic"
- § [Mutually Reinforcing Affiliates](http://www2003.org/cdrom/papers/refereed/p270/kamvar-270-xhtml/index.html)
	- § [Affiliated pages/sites can boost ea](http://www2003.org/cdrom/papers/refereed/p641/xhtml/p641-mccurley.html)ch others' scores
		- **Example 3** [Linkage between affiliated pages is](http://citeseerx.ist.psu.edu/viewdoc/summary?doi=10.1.1.14.6417) not a useful signal

#### Resources

#### § IIR Chap 21

Sec. 21.3 *Introduction to Information Retrieval*

- Kleinberg, Jon (1999). Authoritative sources in a hyperlinked environment. *Journal of the ACM*. **46** (5): 604–632.
- § http://www2004.org/proceedings/docs/1p309.pdf
- http://www2004.org/proceedings/docs/1p595.pdf
- § http://www2003.org/cdrom/papers/refereed/p270/kamvar-270-xhtml/index.html
- § http://www2003.org/cdrom/papers/refereed/p641/xhtml/p6 41-mccurley.html
- The WebGraph framework I: Compression techniques (Boldi et al. 2004)